# **Payroll Setup**

## **Basic Setup**

- **Employer Info**
	- o General Enter parish name as it appears on tax forms, address and phone number.
	- o Tax ID Enter the parish or school Federal Tax ID
	- o ACH Info Complete if you will be doing Direct Deposit
	- $\circ$  Contact Info Complete with contact information that will appear on tax forms

#### • **Pay Group**

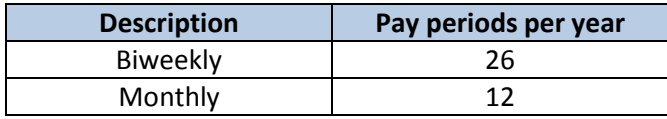

Corporations with parish and school need to add parish or school to description (example: Biweekly/School, Monthly/Parish).

#### • **Pay Item**

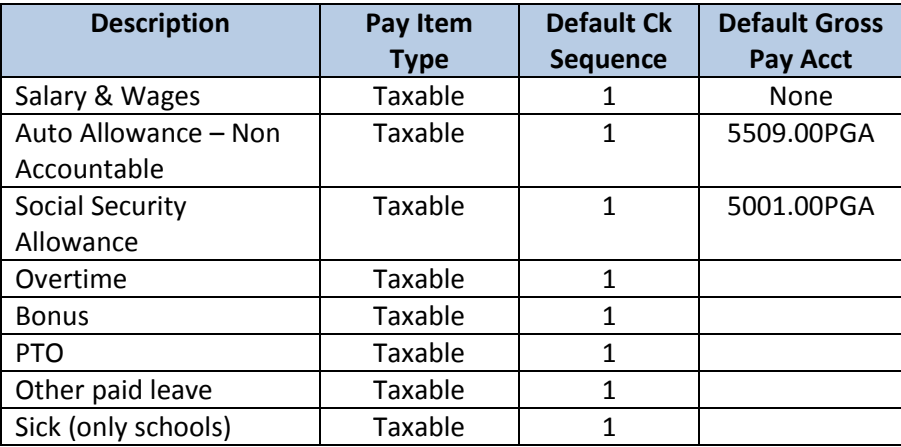

### • **Deductions/Benefits**

- o Use Add a New Deduction/Benefit From Template
- o Please do not make any changes to the setup other than the code number as shown on the table below. The garnishment template can be used to set up a variety of deductions that do not affect tax calculations, changes can be made to the description. Please call the Finance Office for assistance in setting up other deductions and benefits.

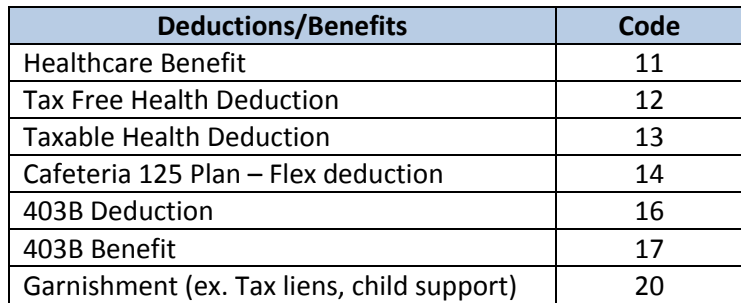

#### • **Account Distributions**

Account distributions need to be set up for any of the ledger accounts that are used to pay employees. Most of these are your 50XX Salaries accounts. However, you should also set up distributions for 5509.00PGA - Clergy/Religious Auto Allowance if you pay priests in payroll and for 5110.00XXX if you pay bonuses.

- o See *Account Distribution handout*
- o It is suggested that you match the department from the salary account with the department of the benefits accounts.

## **Optional Setup**

### • **Start-up totals**

You will enter the total amounts through the last pay period of June 2015. Enter the date of the last payroll.

### • **Job Category**

Categories will be used to match up with the Worker's Compensation Payroll questionnaire. See the questionnaire to determine under which category employees should be assigned. To run a report in ParishSoft go to Payroll > Reports > End of Period > Taxable Pay & Withheld > select Fiscal Year and Accumulation period as needed and choose Job Category as the Sort Option.

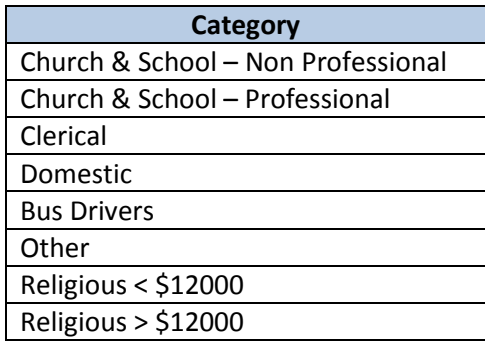

• **Personal time**

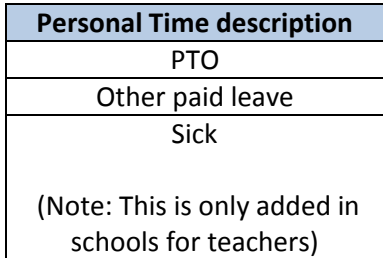

Other can be used to track all other type of leave of absence (Personal, Family Medical, Bereavement, Jury Duty, Military, and Workers Comp) time as stated in the personnel manual. Notations can be made to describe the type of leave.